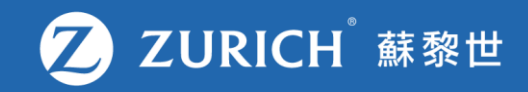

## **更改旅遊保單上的行程資料**

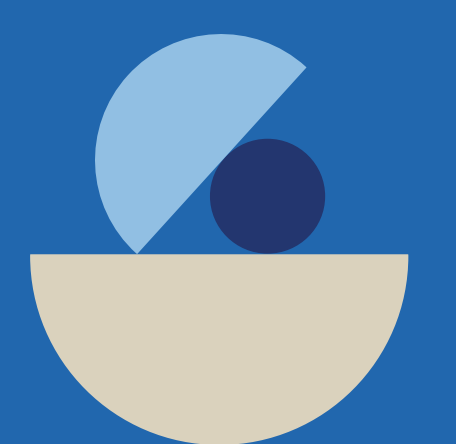

## **前往「我的保單」**

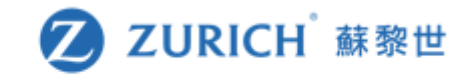

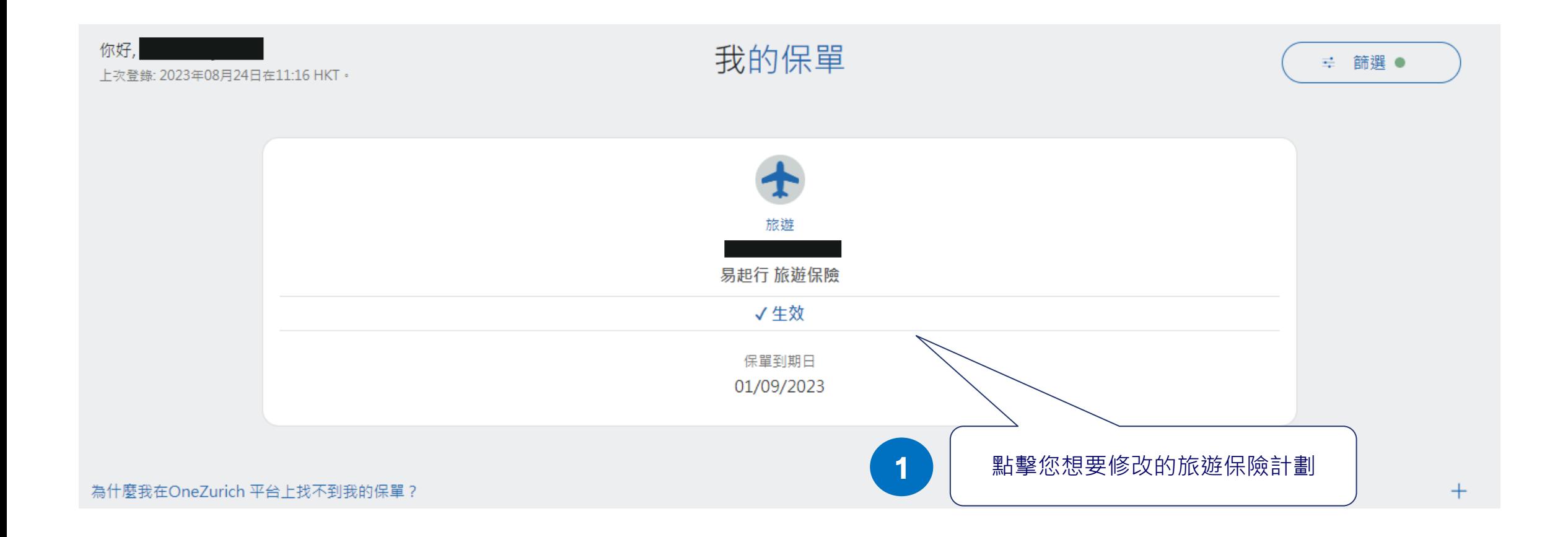

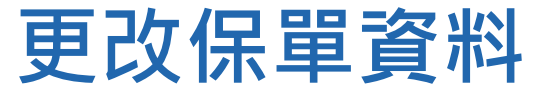

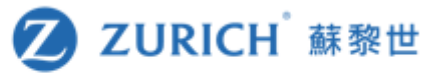

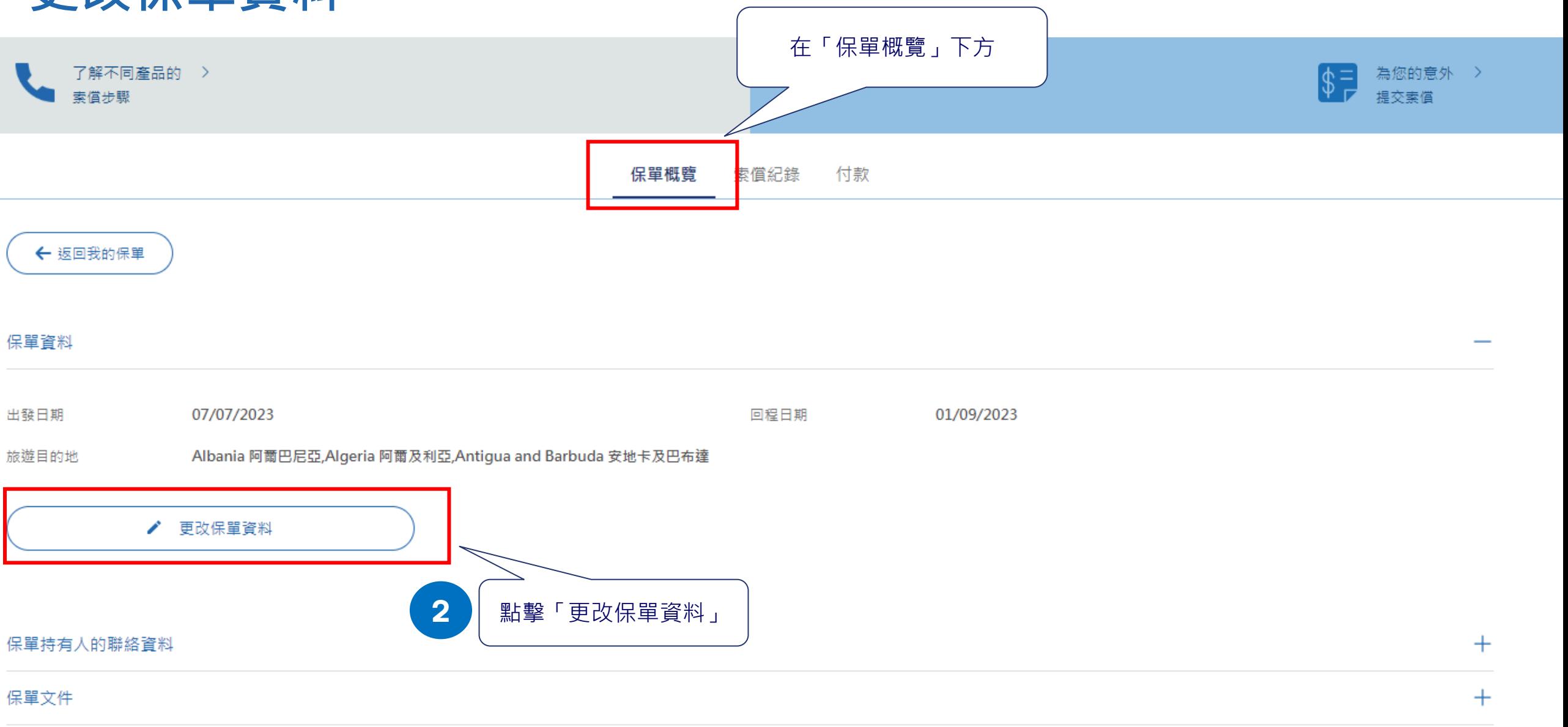

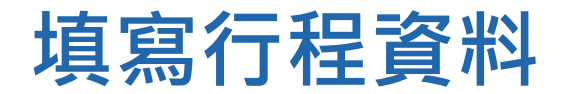

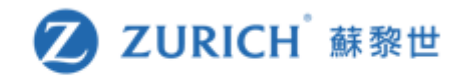

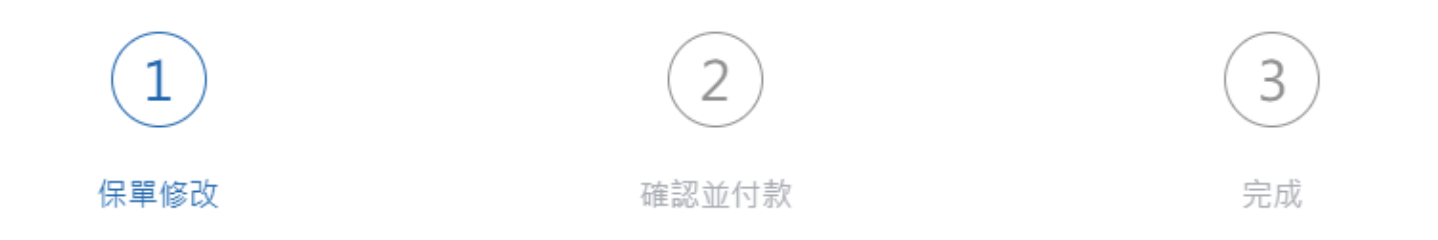

在下方更改資料

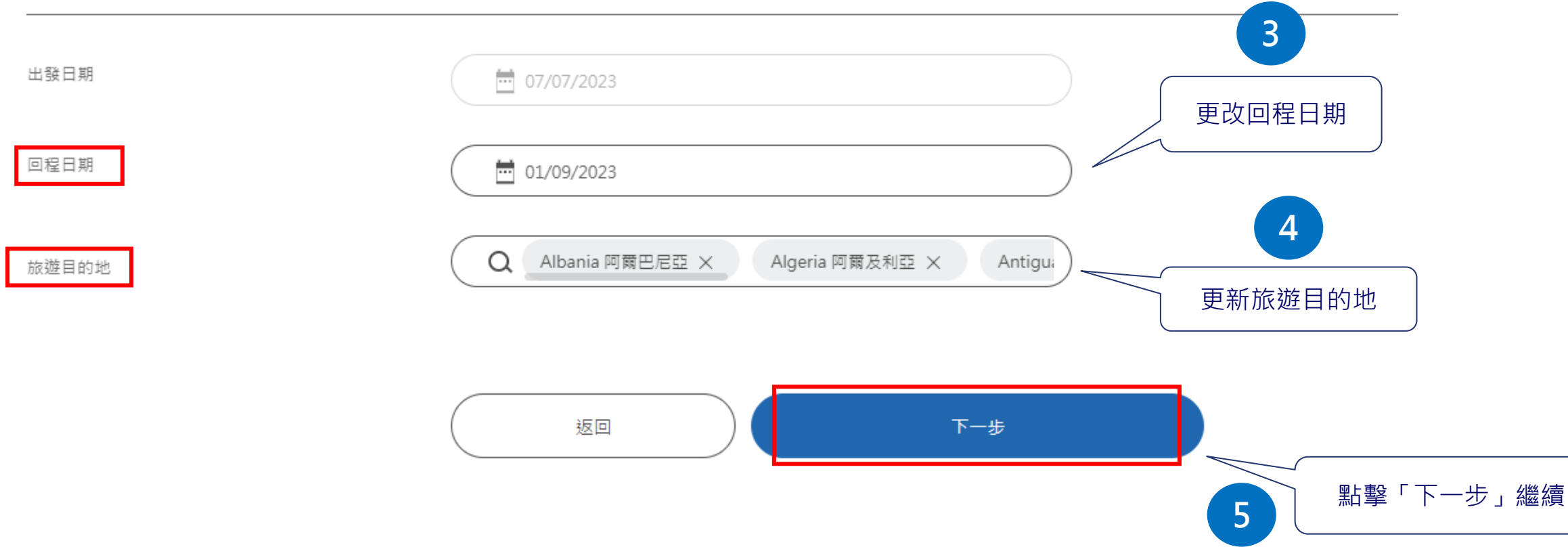

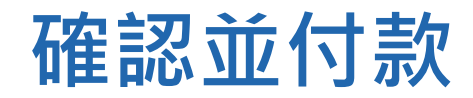

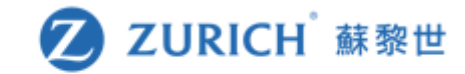

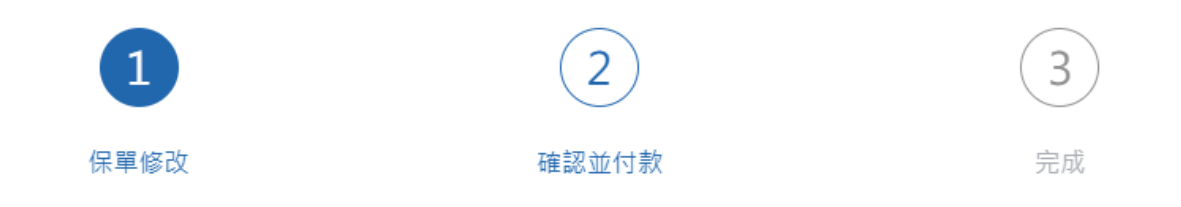

確認新保單內容及保費

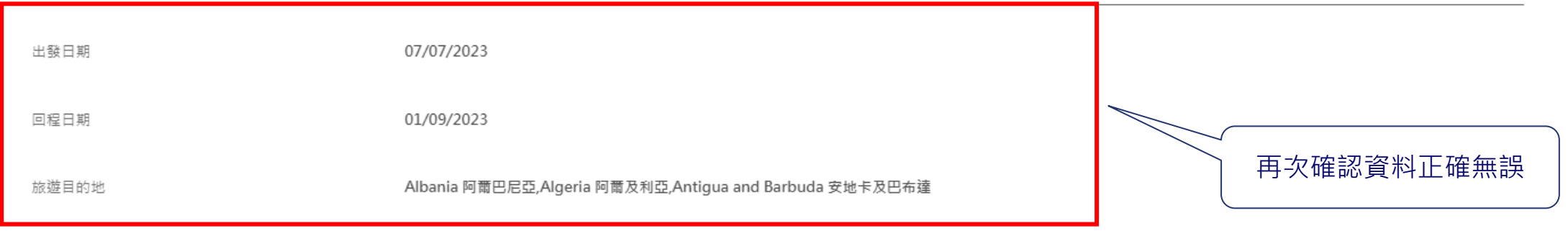

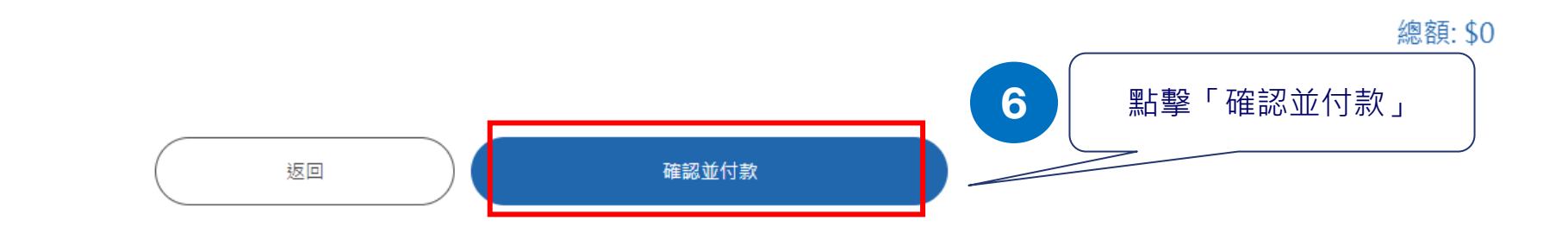